I TlOOO 攜式 (零售) 崎過處理器快速鍵版使用者手冊

# TlOOO 便攜式(零售)八達通處理器 快速鍵版使用者手冊

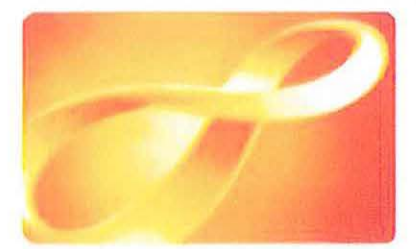

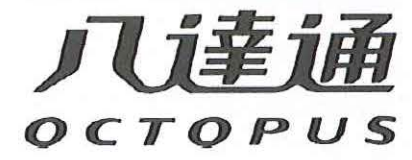

八達通卡有限公司 2015年12月 1.0版

本文件所載資料屬八達通卡有限公司版權所有。 未經書面訐可,不得向八達通卡有限公司以外機構或人士複製、展示或透露本文件內任何 資料。

©2015 八達通卡有限公司版權所有

## 目錄

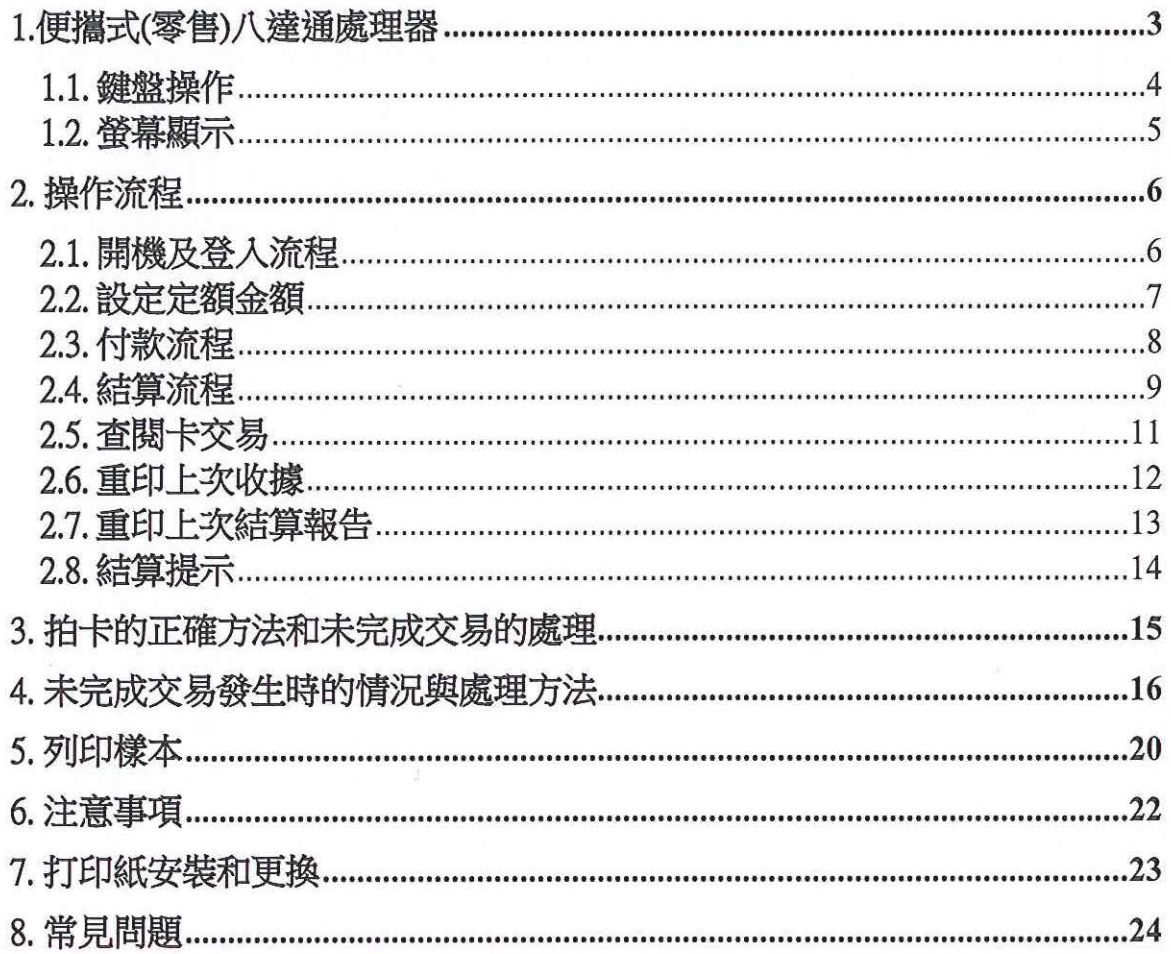

## 1. TlOOO 便攜式(零售)八達過處理器

TlOOO 便攜式(零售)八達通處理器是新一代的八達通處理器 它的設計是專為零售商戶而 設,特點為容易使用。透過 3G/GPRS 無線上數技術,可隨時隨地連接八達通系統進行結 算操作

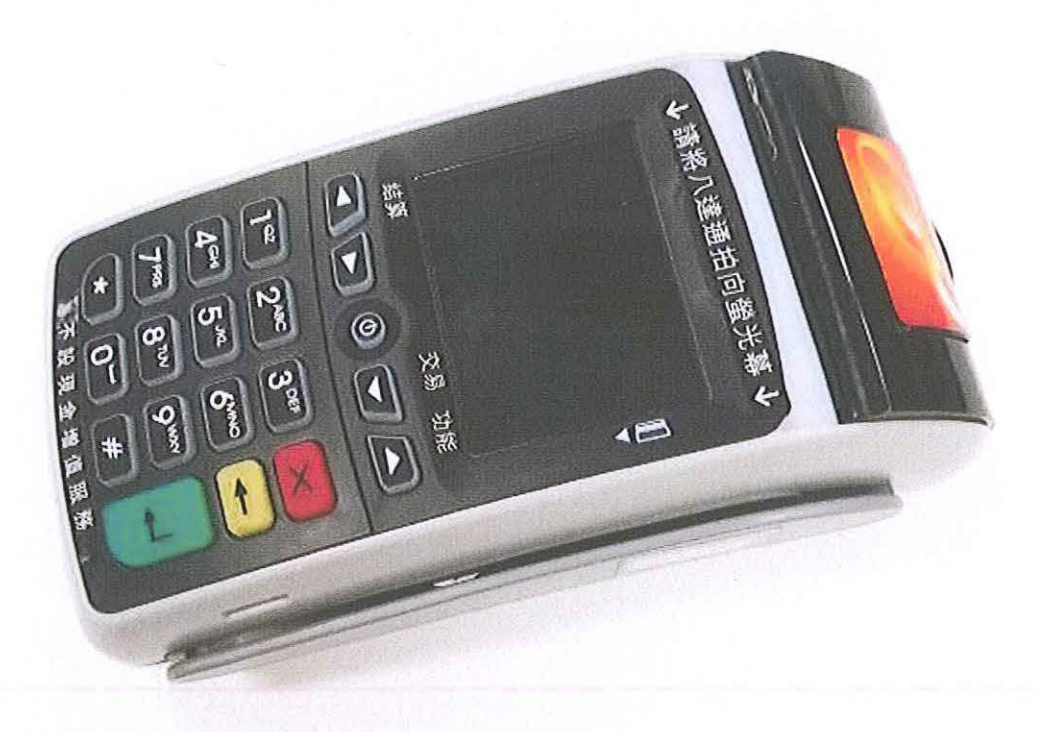

## 1.1. 鍵盤操作

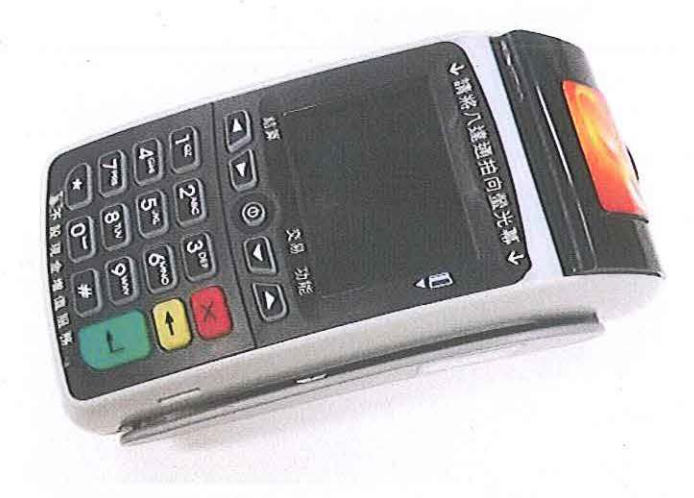

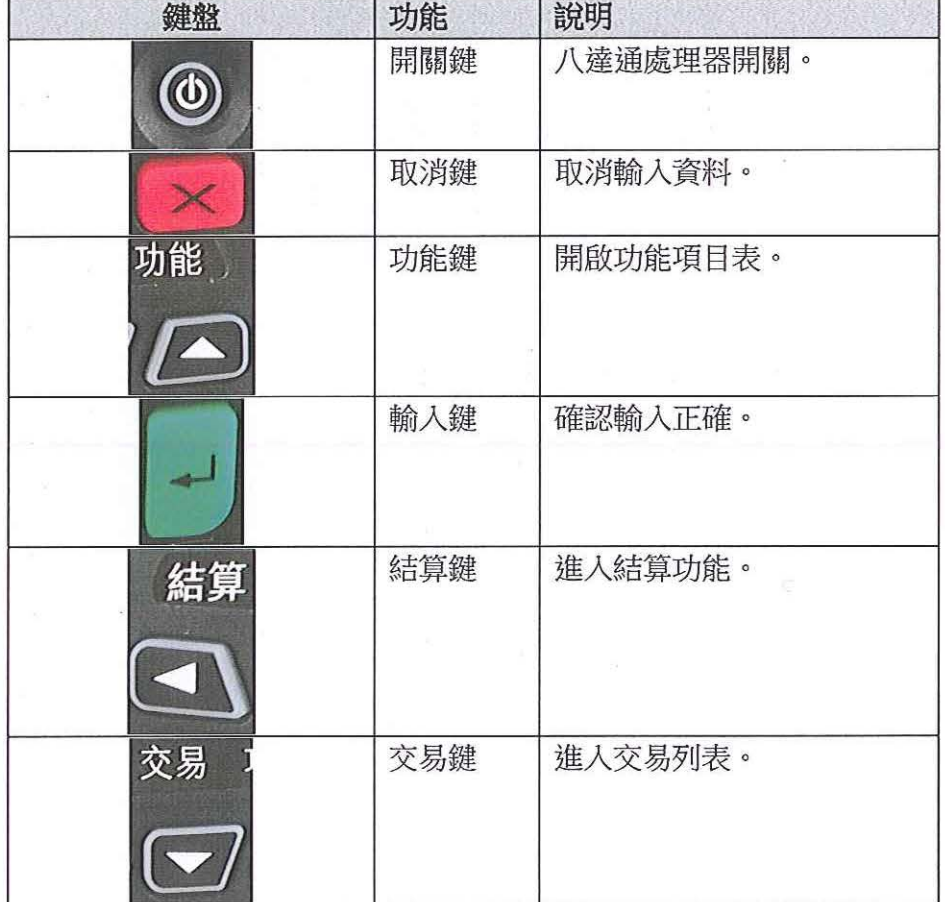

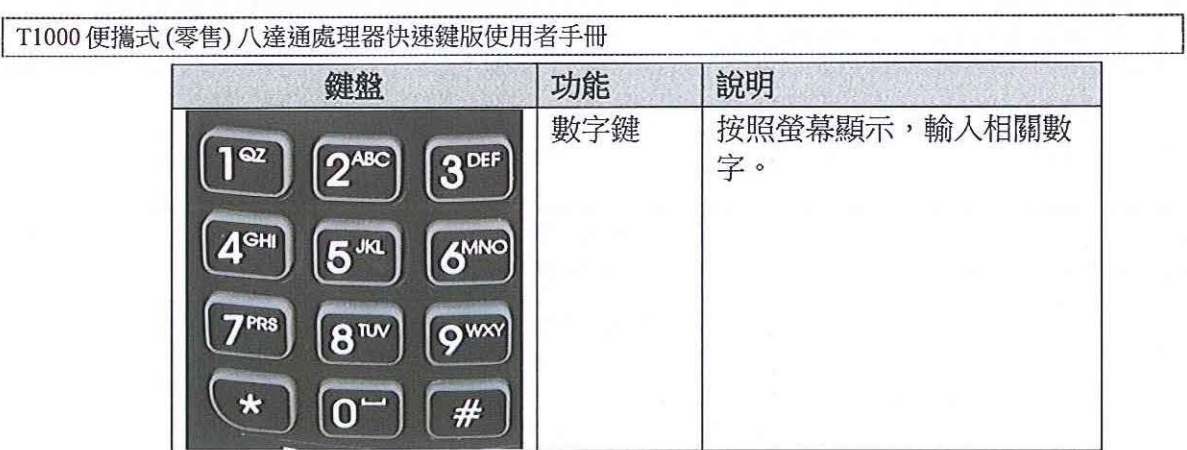

1.2. 螢幕顯示

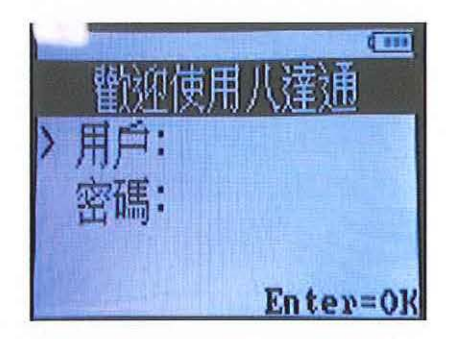

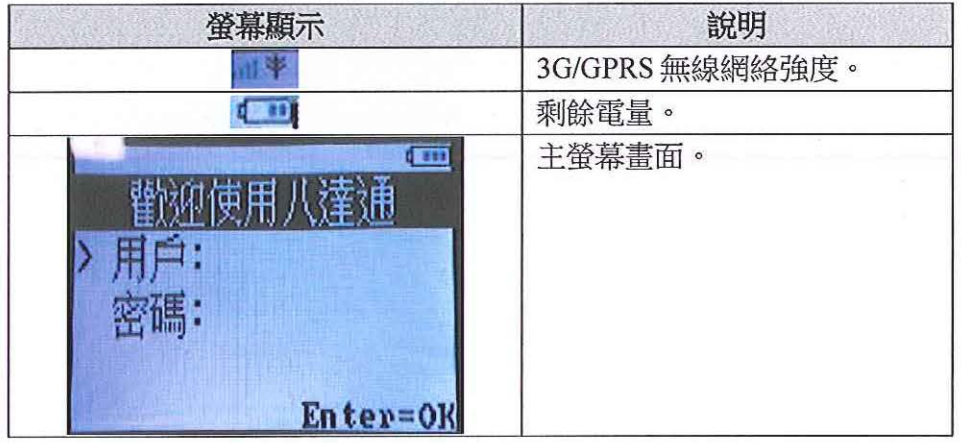

## 操作流程

1. 關機及登人流程

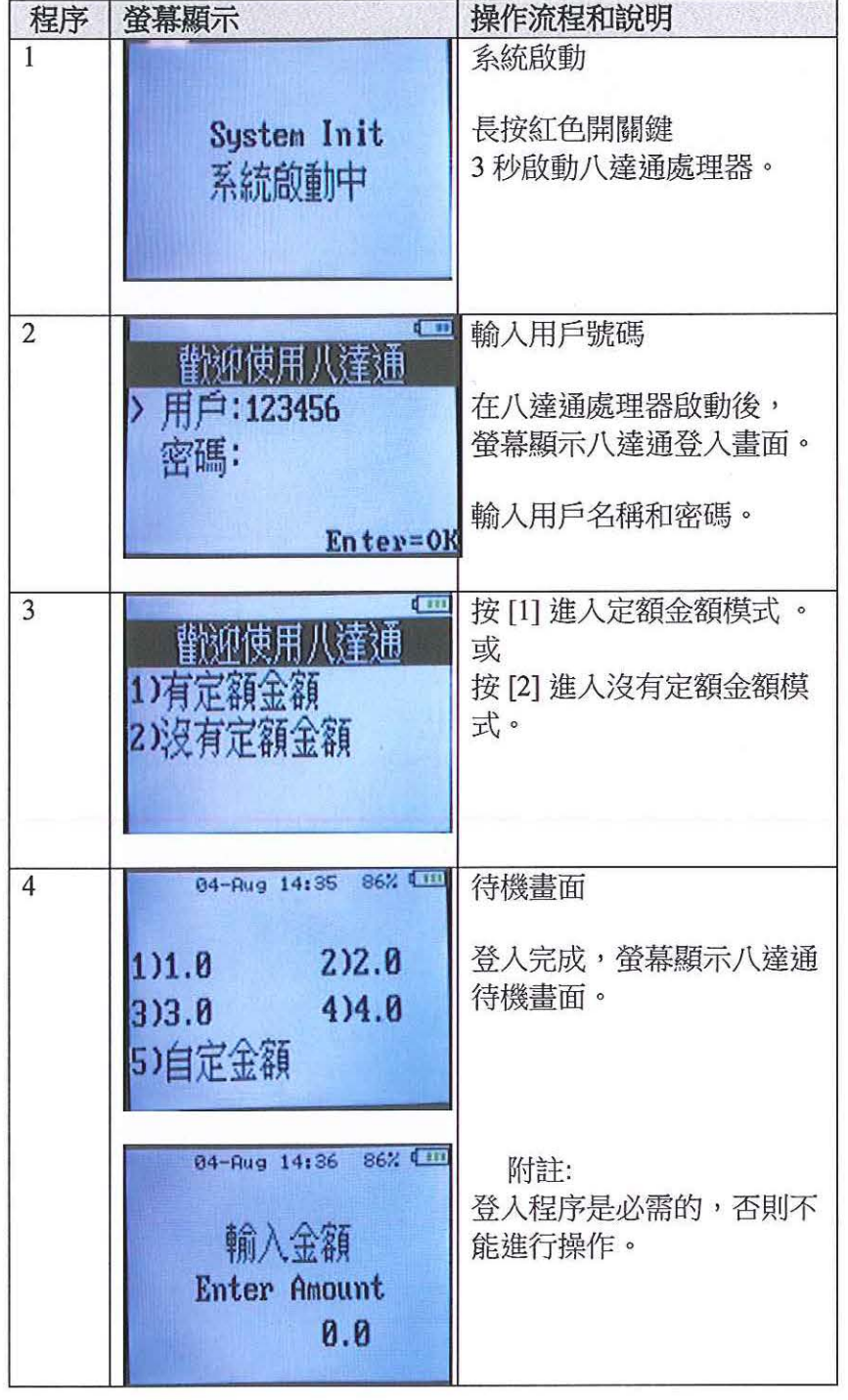

## 2.2. 設定定額金額

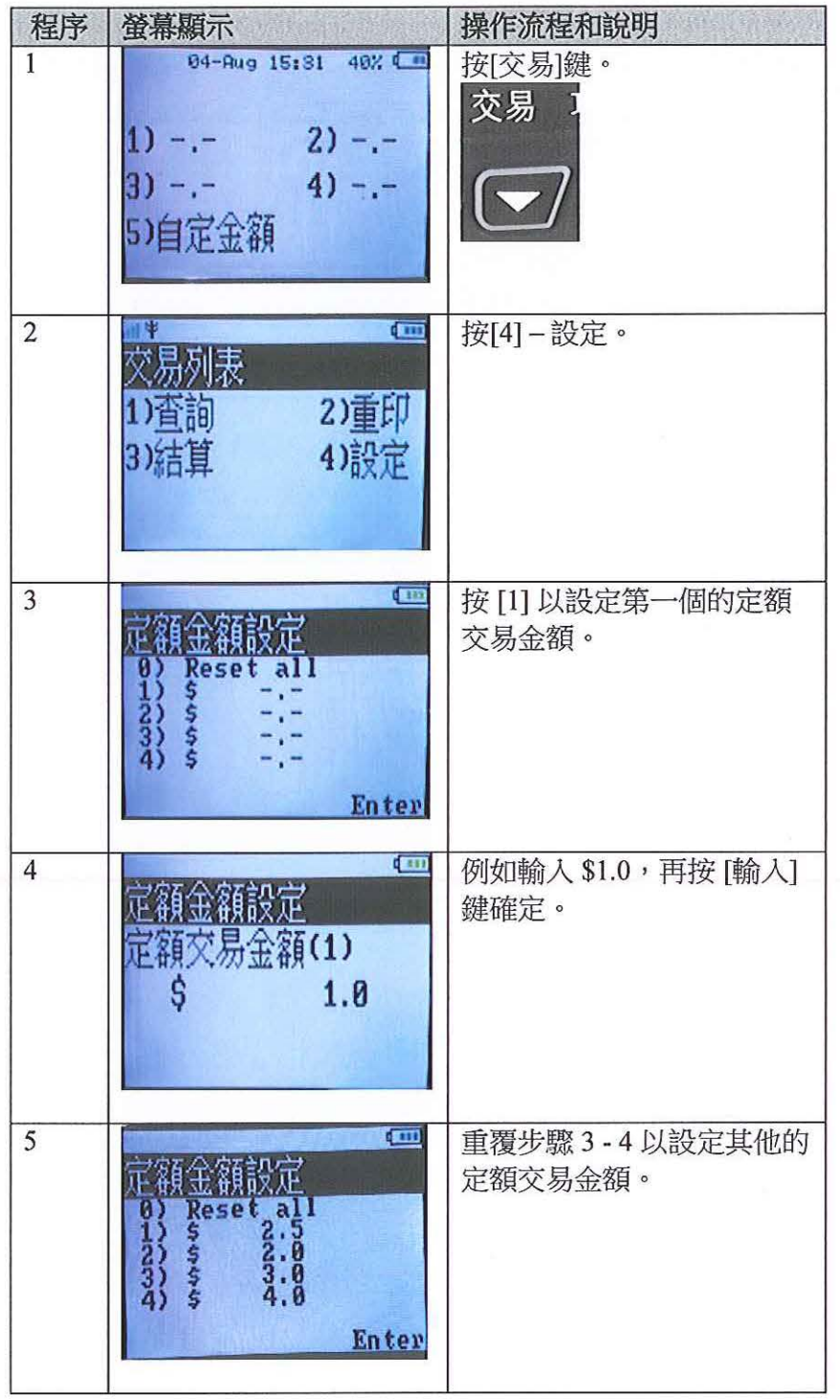

#### 3. 付款流程

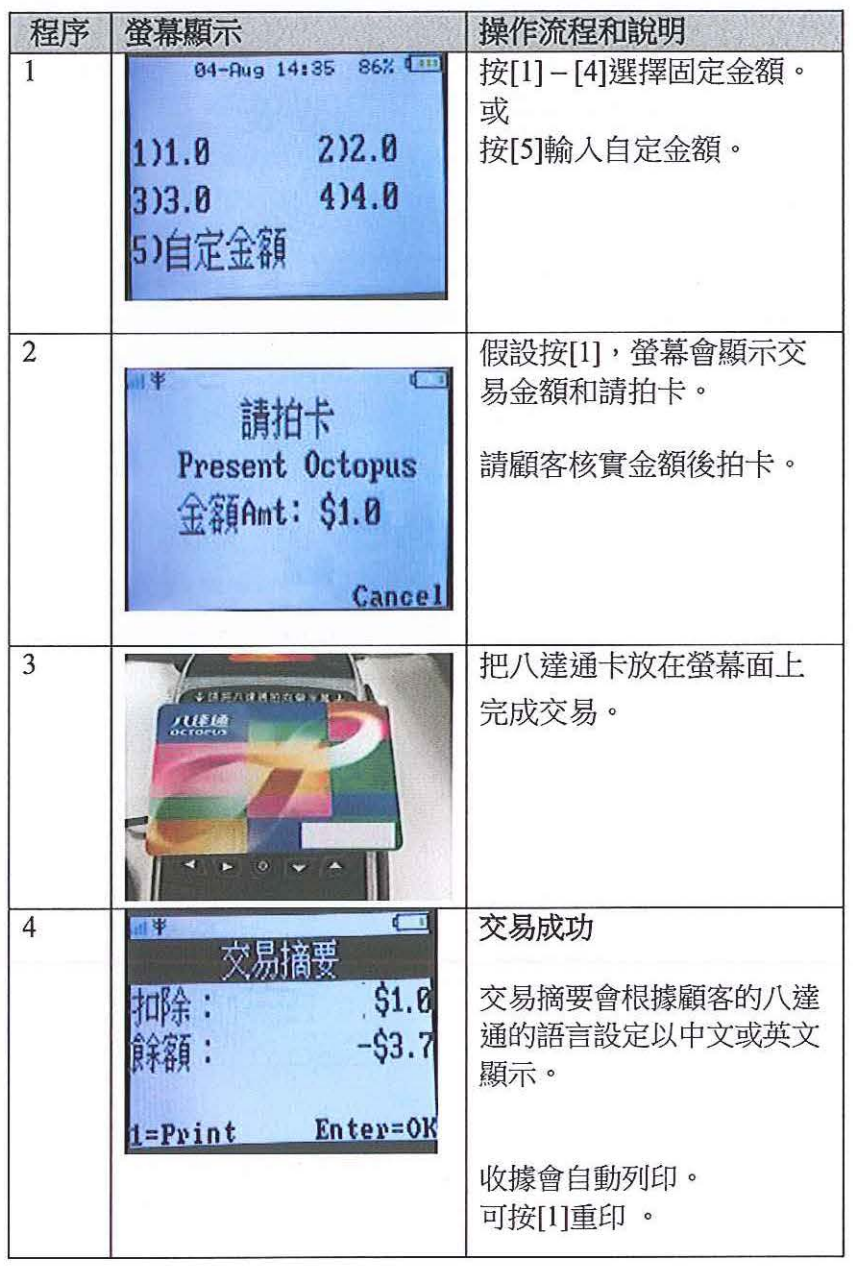

附詮

1. 如顧客未能在 50 秒內拍卡完成交易, 八達通處理器會自動跳回待機畫面。

2. 如紙張不足,不能列印收據和螢幕顯示"紙張不足",請更換新的打印紙。

11000便攜式(零售)八達通處理器快速鍵版使用者手冊

## 2.4. 結算流程

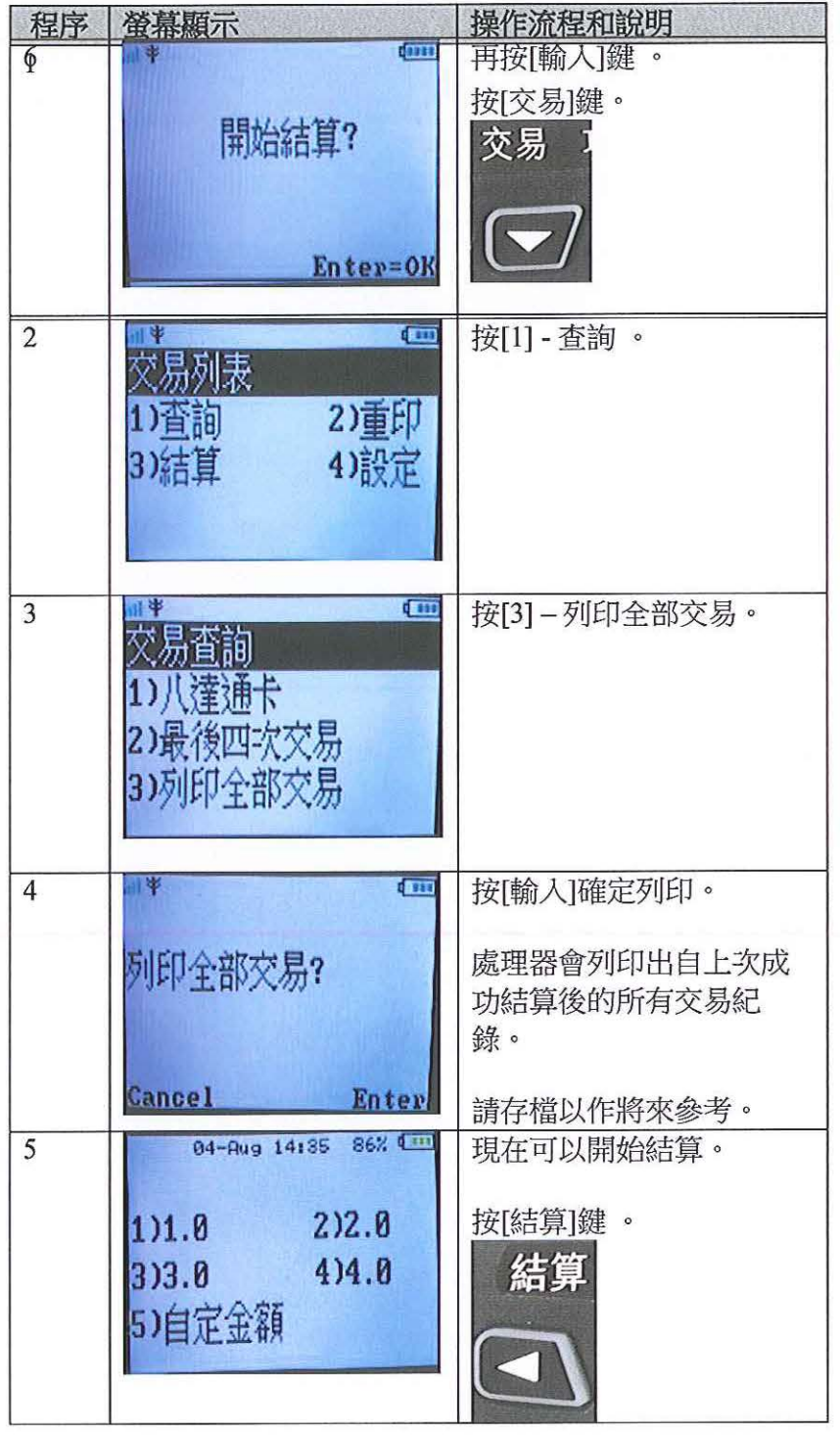

I TIOOO 便攜式(零售)八達通處理器快速鍵版使用者手冊

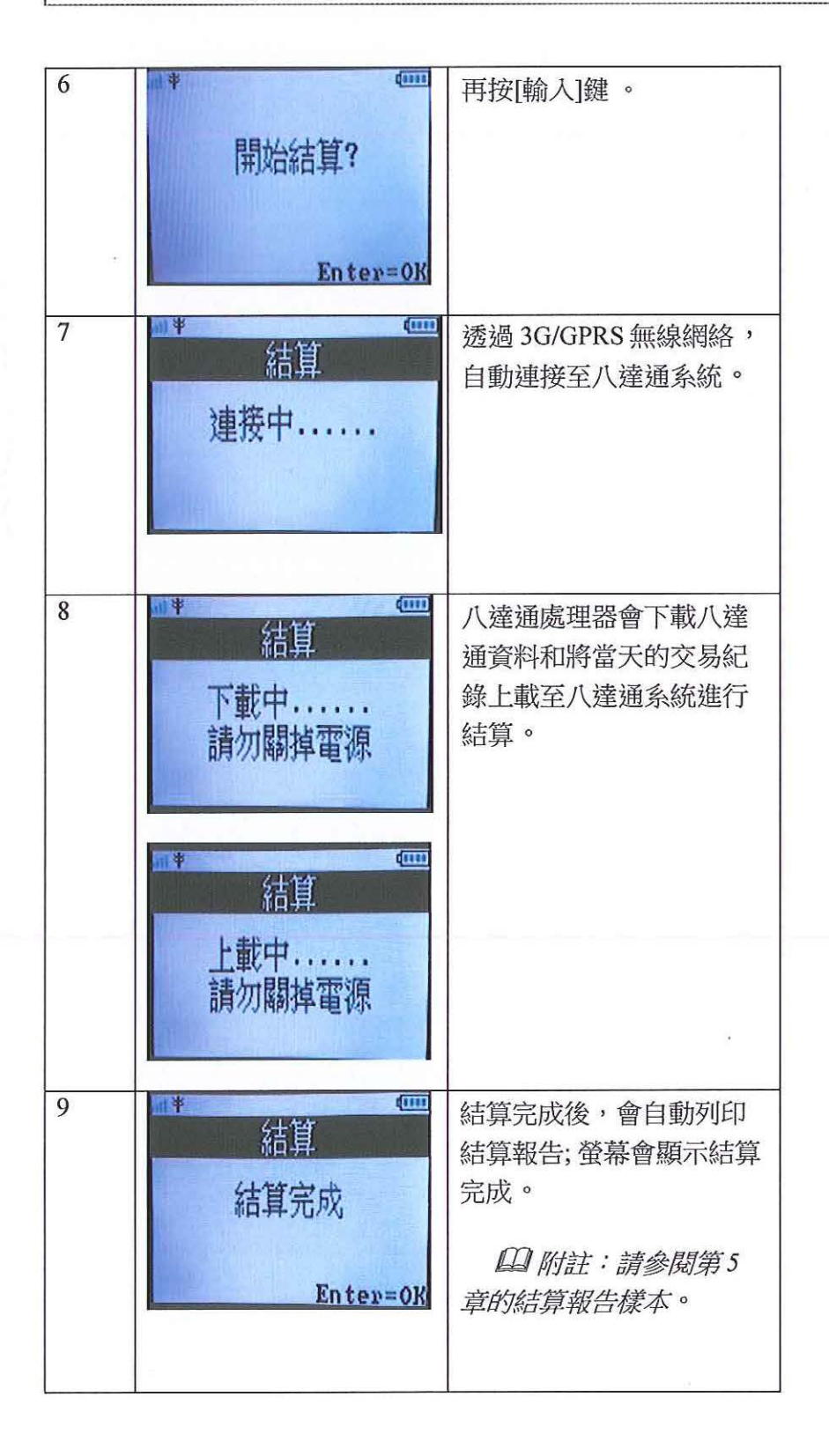

商業機密 **Page 10 of 25** 

#### 2.5 查閱卡交易

如顧客對剛才的八達通交易有疑問或懷疑,可使用查閱卡交易功能

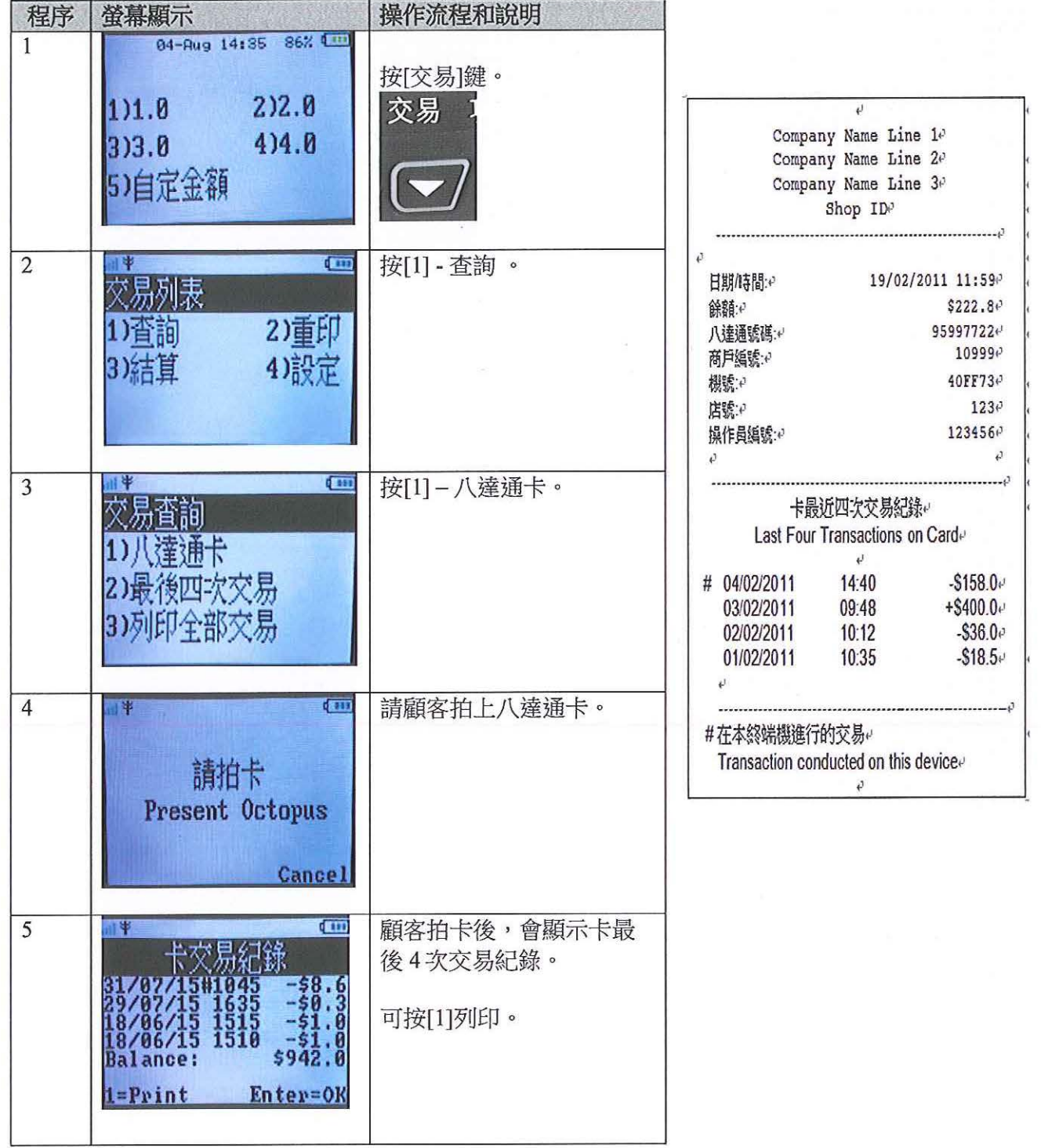

I TlOOO 便攜式(零售)八達過處理器快速鍵版使用者手冊

#### 2.6. 重印上次收據

如顧客要求重印八達通收據,可使用重印上次收據功能。

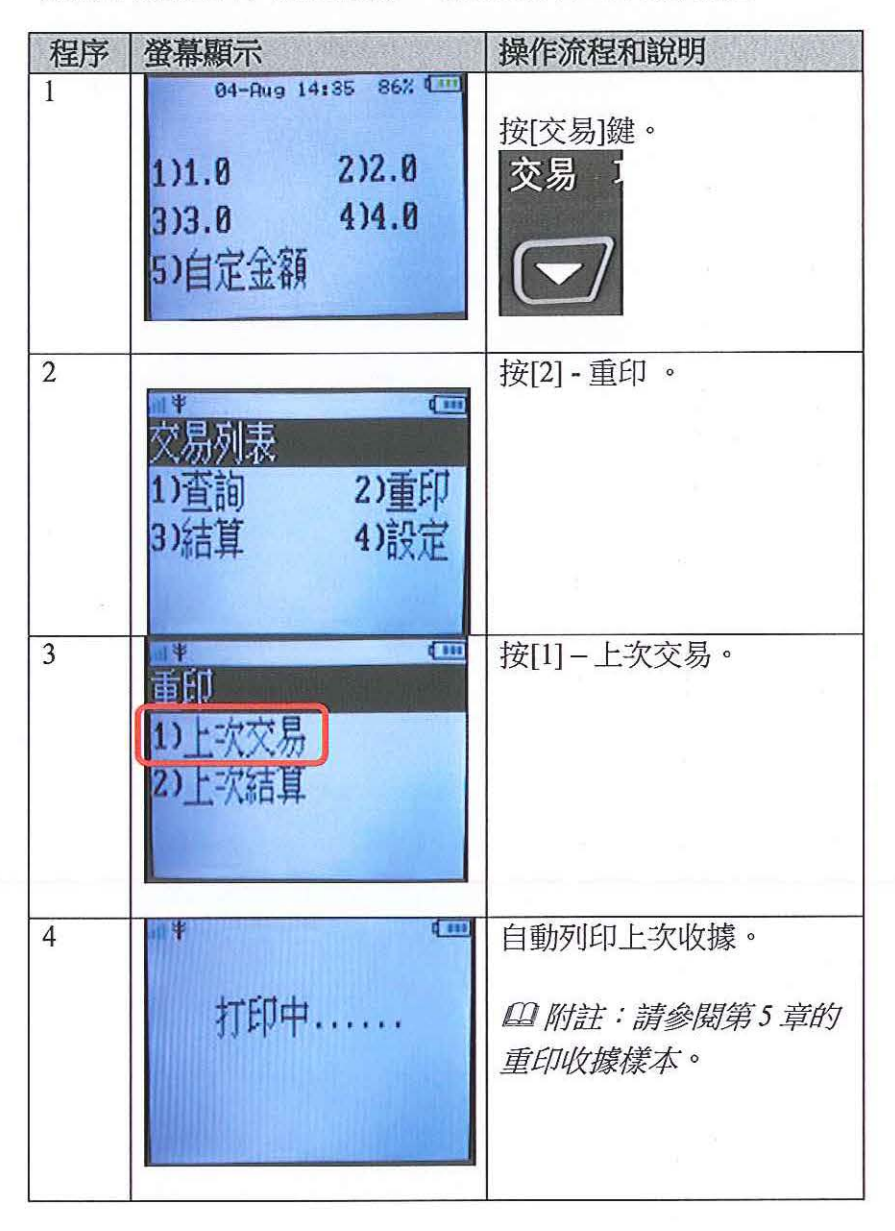

#### 2.7. 重印上次結算報告

如在結算過程中,因紙張不足或其他原故,結算報告不能列印,可使用重印上次結算報告 功能。

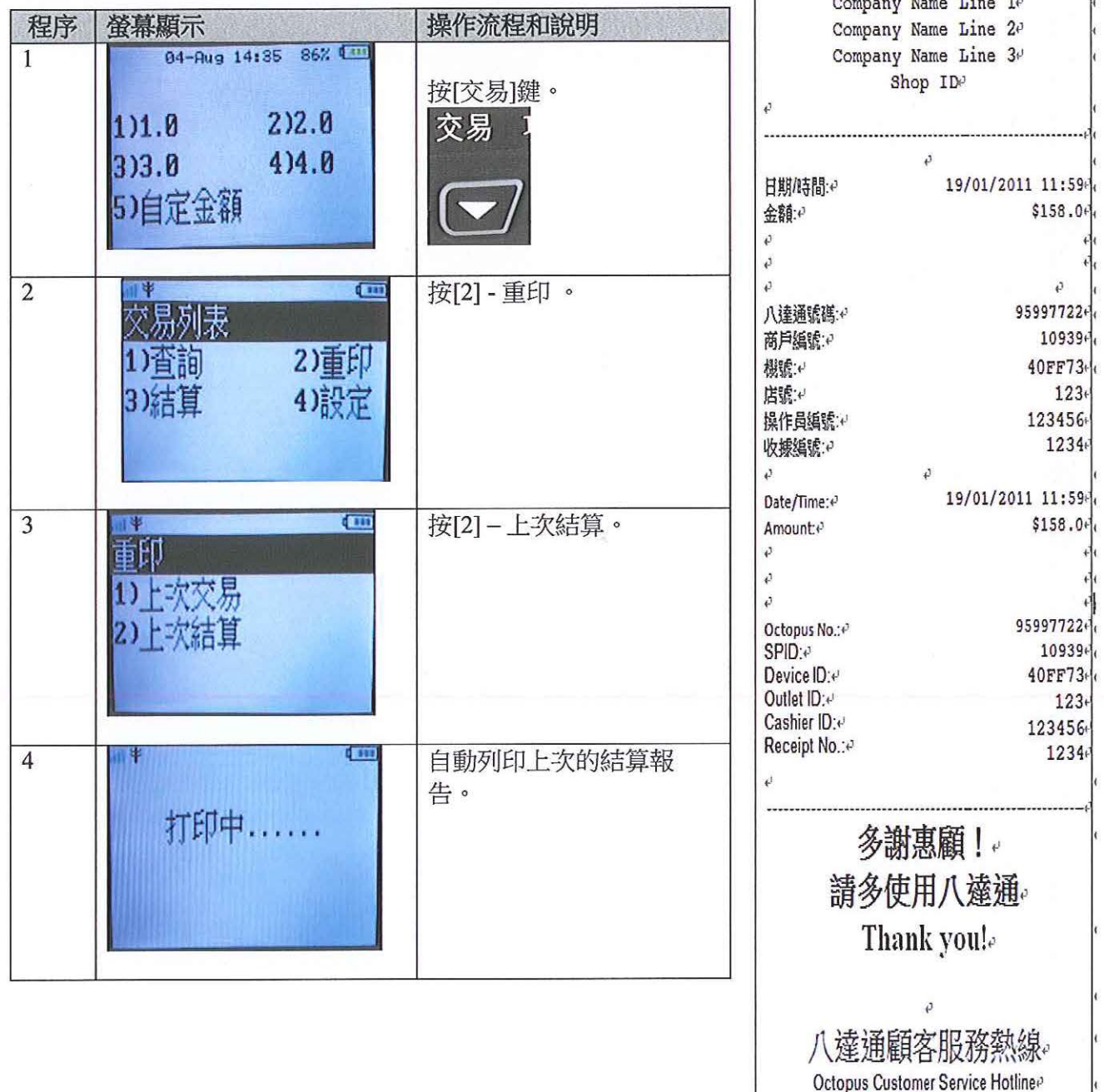

商業機密

2266 2222 ₽

 $\vert \cdot \rangle$ 

#### 8. 結算提示

如果過往 24 小時都沒有進行結算, 螢幕會顯示結算提示。

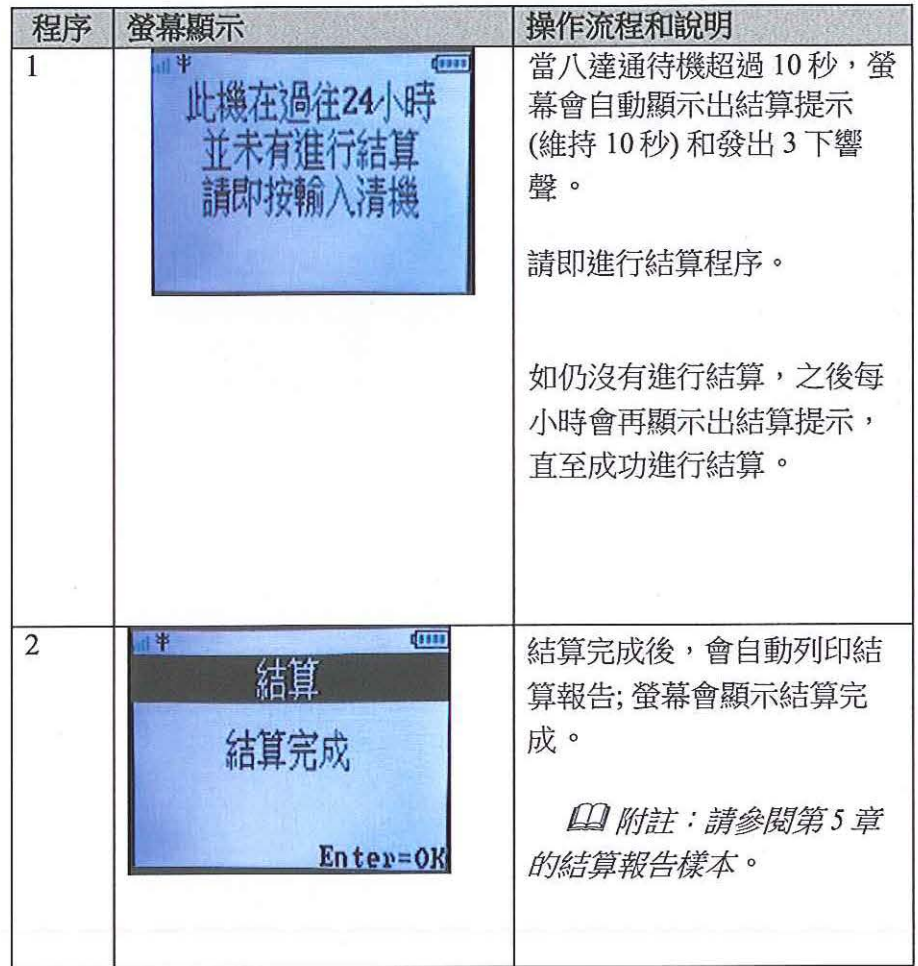

#### 3. 拍卡的正確方法和未完成交易的處理

八達通交易過程快捷,但有時某些交易可能無法完成,原因是八達通持卡人:

- . 把八達通放在裝滿其他物品(尤其是其他 非接觸式智能卡)的錢包內,以致產生干 \_\_\_<br>● 把整個手袋放在八達通處理器上
- 
- . 錢包內有兩張或以上的八達通
- 在八達通處理器上拍卡時動作太快

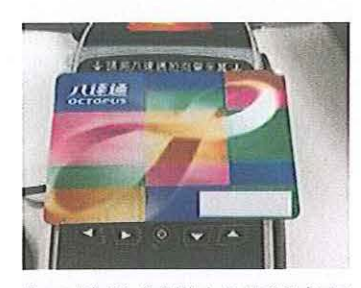

把八達通卡貼近八達通處理 器的螢幕

有時,八達通處理器或許未能在八達通上紀錄及完成有關的交易。遇有這種情況,持卡人 可能需要拍卡多次,以完成交易。

操作人員在處理這種情況時,應告知八達通持卡人慢慢地將八達通拍向處理器,並停留片 刻,直至聽到清晰的「嘟」一聲以示交易完成,才將八達通移離處理器。

遇有交易未完成的情況,操作人員應向顧客說明「嘟」八達通的正確方法。

I TIOOO 便攜式(零售)性通處理器快速鍵版使用者手冊

### 4. 未完成交易發生時的情況與處理方法

當交易未能完成,處理器會發出 3 下警告響聲 (咇咇聲) 和螢幕會自動顯示請再次拍卡畫 面。

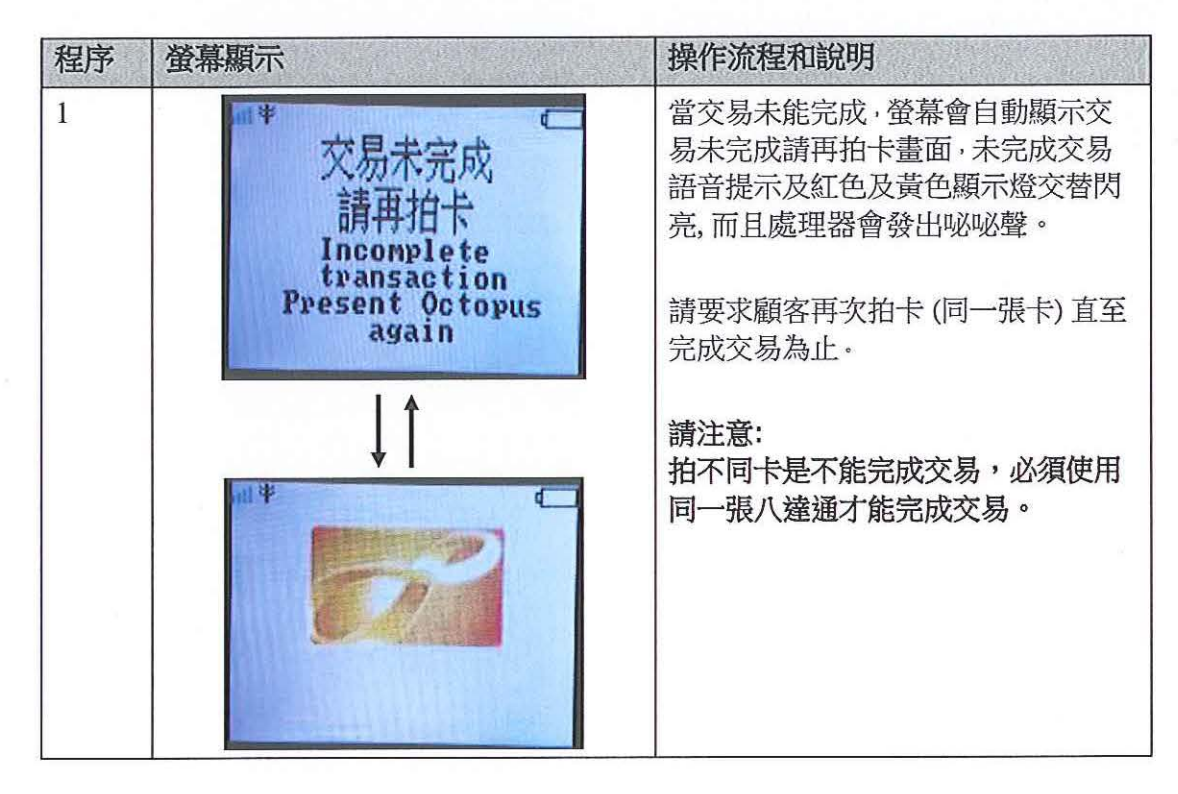

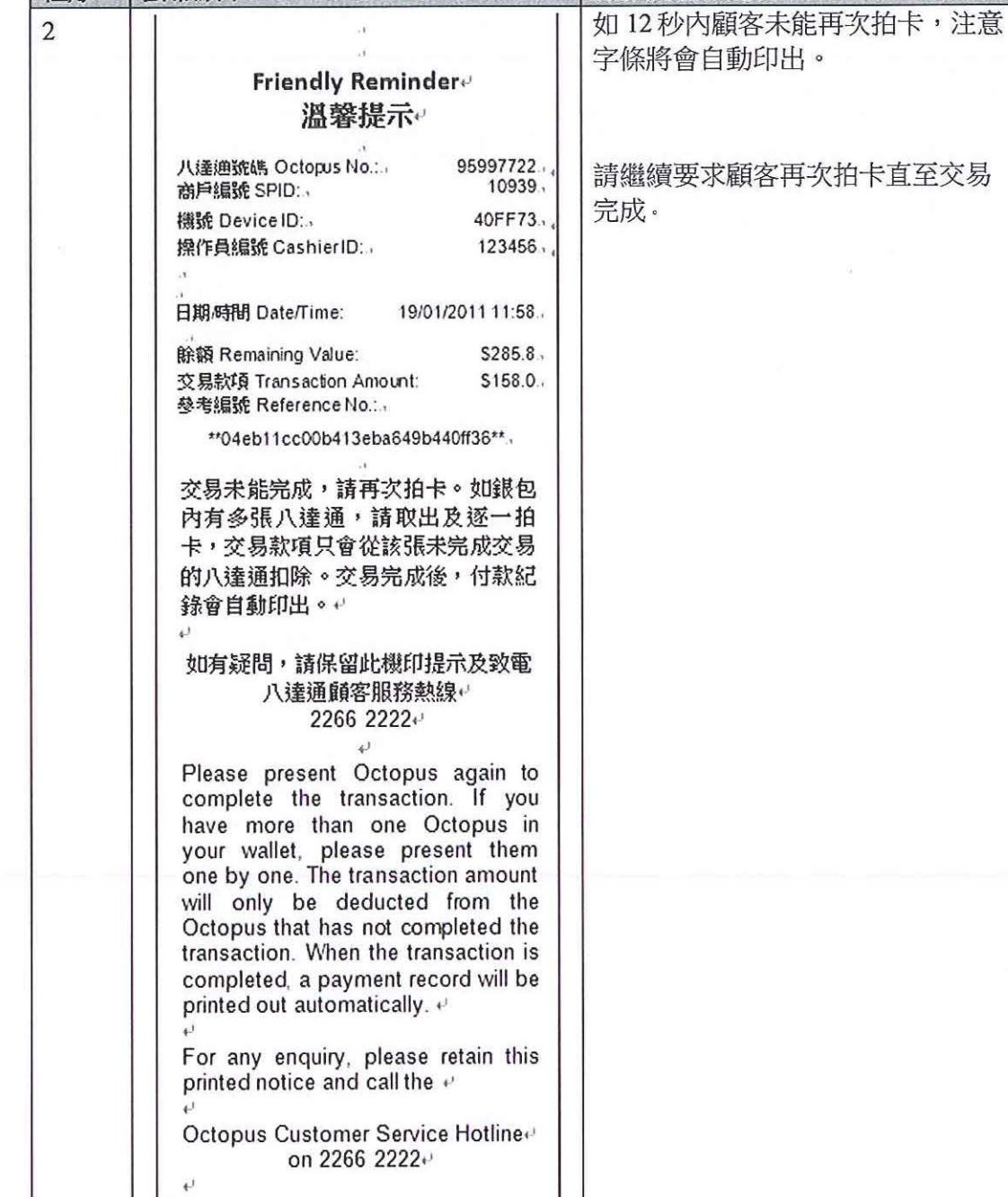

操作流程和說明

#### |T1000 便攜式 (零售) 八達通處理器快速鍵版使用者手冊

螢幕顯示

程序

\*\*\*\*\*\*\*\*\*\*\*\*\*\*\* END \*\*\*\*\*\*\*\*\*\*\*\*\*\*\*  $\overline{\mathfrak{m}}$ 

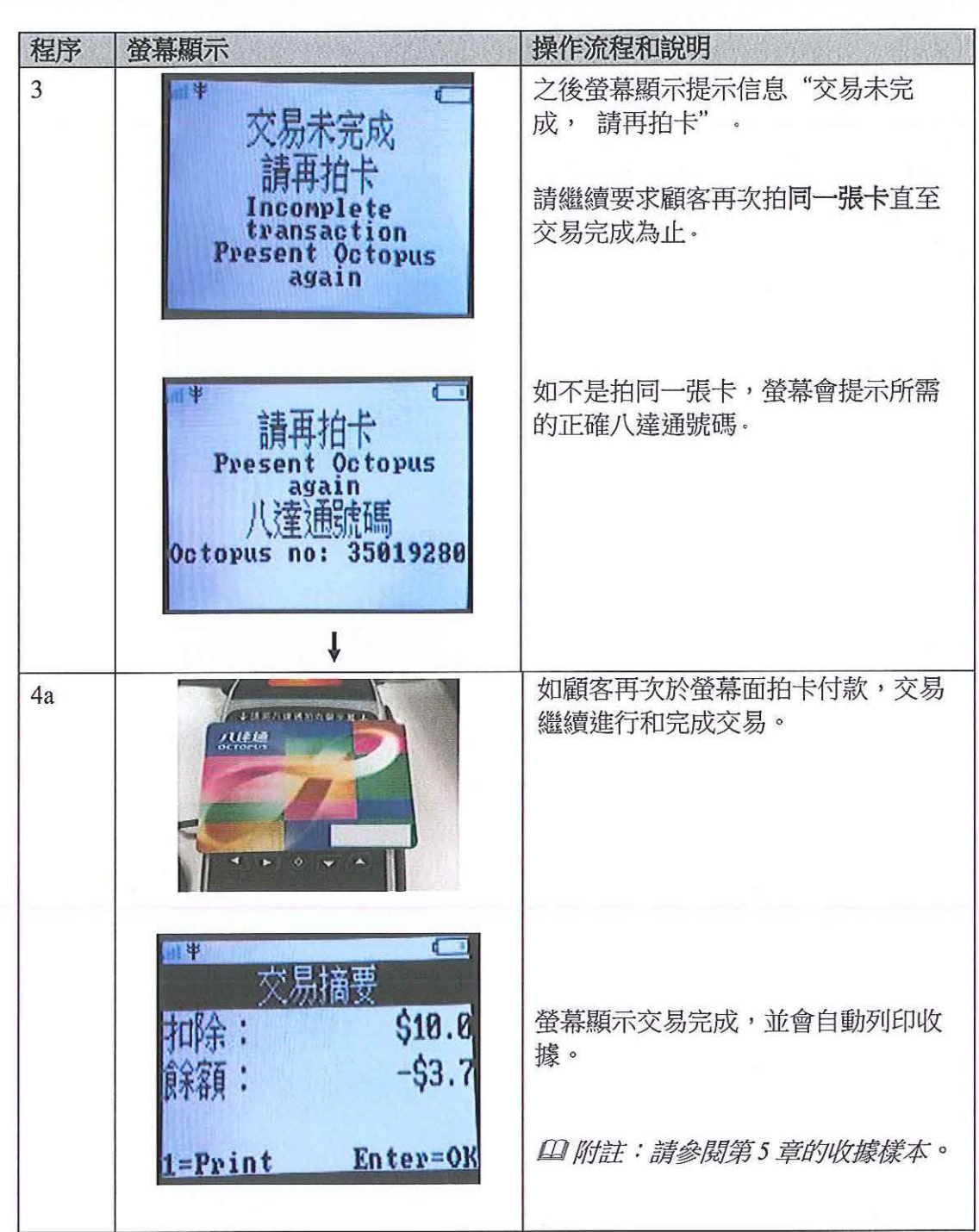

 $\mathcal{L}$ 

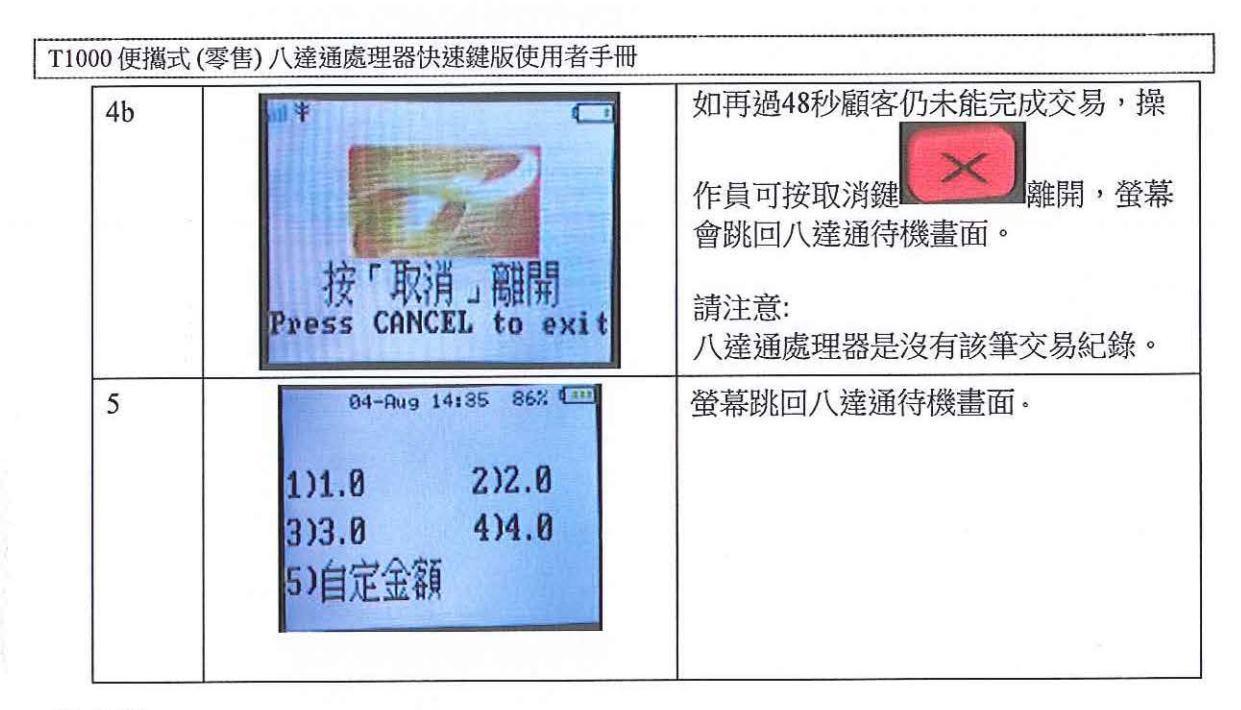

#### 附注

1. 雖然交易未能完成,但金額可能已從卡內扣除。請跟隨螢幕顯示來完成交易。

2. 顧客需要再次拍同一張卡以完成交易。

3. 如1分鐘內顧客未能再次拍同一張卡,操作員可按取消鍵離開,但這不是建議做法。

4. 若與顧客於有關未完成交易的情況下出現爭議,操作員應使用查閱卡交易功能,為顧 客查詢並打印最後四次交易紀錄,以檢查有關金額有否從卡內扣除。

## 5. 列印樣本

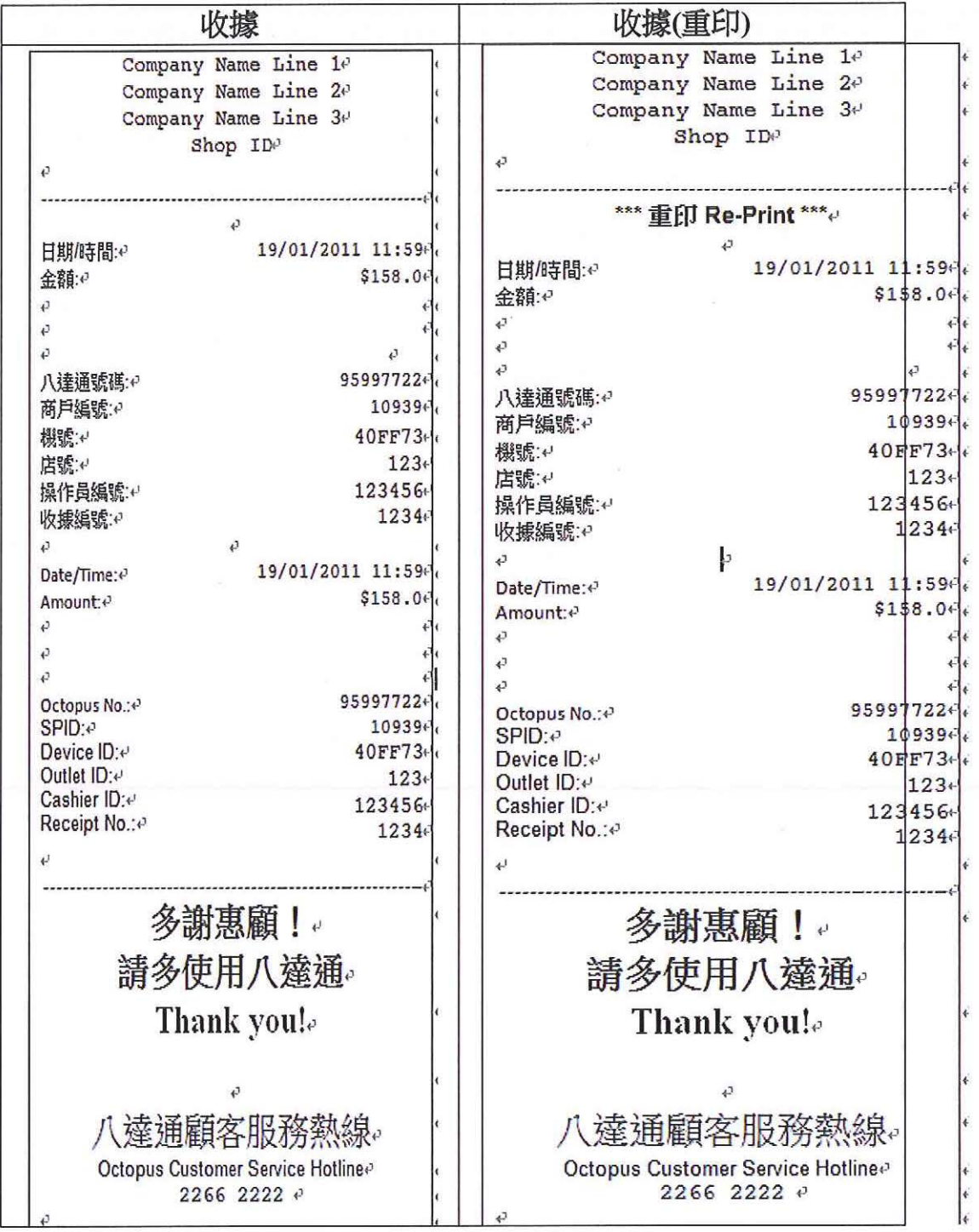

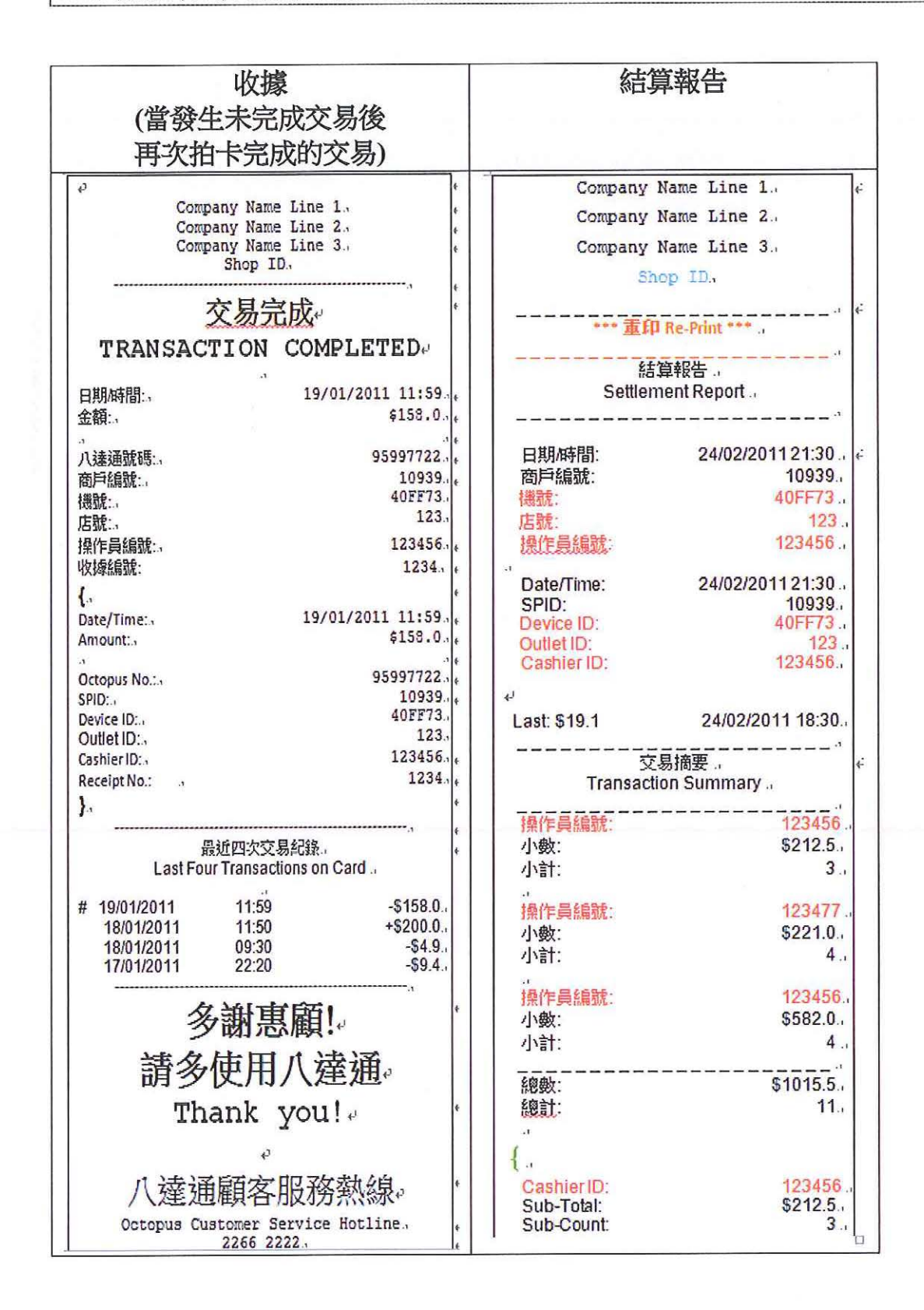

商業機密

I TIOOO 便攜式(零售)八達通處理器抉速鍵版使用者手冊

#### 6. 注意事項

必須:

- . 於每次成功交易後,打印交易單據。
- . 在須要再拍卡的情況下,要求顧客先將八達通卡移離處理器,隨即再以同一張八 達通卡拍卡。
- . 平放處理器。
- . 確保熱戚打印紙存貨充足。
- . 於熱戚打印紙出現顏色線時(表示打印紙拱將用完),盡快更換打印紙。
- . 於遺失處理器時,立即通知貴公司有關人員。
- 3G/GPRS 式便攜式八達通處理器。
	- . 每次使用前確保電池有足夠電量。
	- . 應在 3G/GPRS 信號接收良好的範圍內使用。

切勿:

- . 把兩個處理器並排。
- . 於使用時以任何金屬物覆蓋處理器。
- 於使用時以任何金屬物覆蓋處理器<br>● 在高溫或潮濕環境下使用處理器<mark>。</mark>
- 在高溫或潮濕環境T<br>• 以硬物碰擊處理器。

其他建潑:

- . 商戶應建立對數機制。
- . 避免在全自動資料下載流程期間,終止下載程序。
- . 應將處理器放置於當眼處。

如有任何關於八達通卡之查詢,可致電八達通顧客服務熱線 2266 2222, 亦可聯絡港鐵客 務中心。

## 7. 打印紙安裝和更換

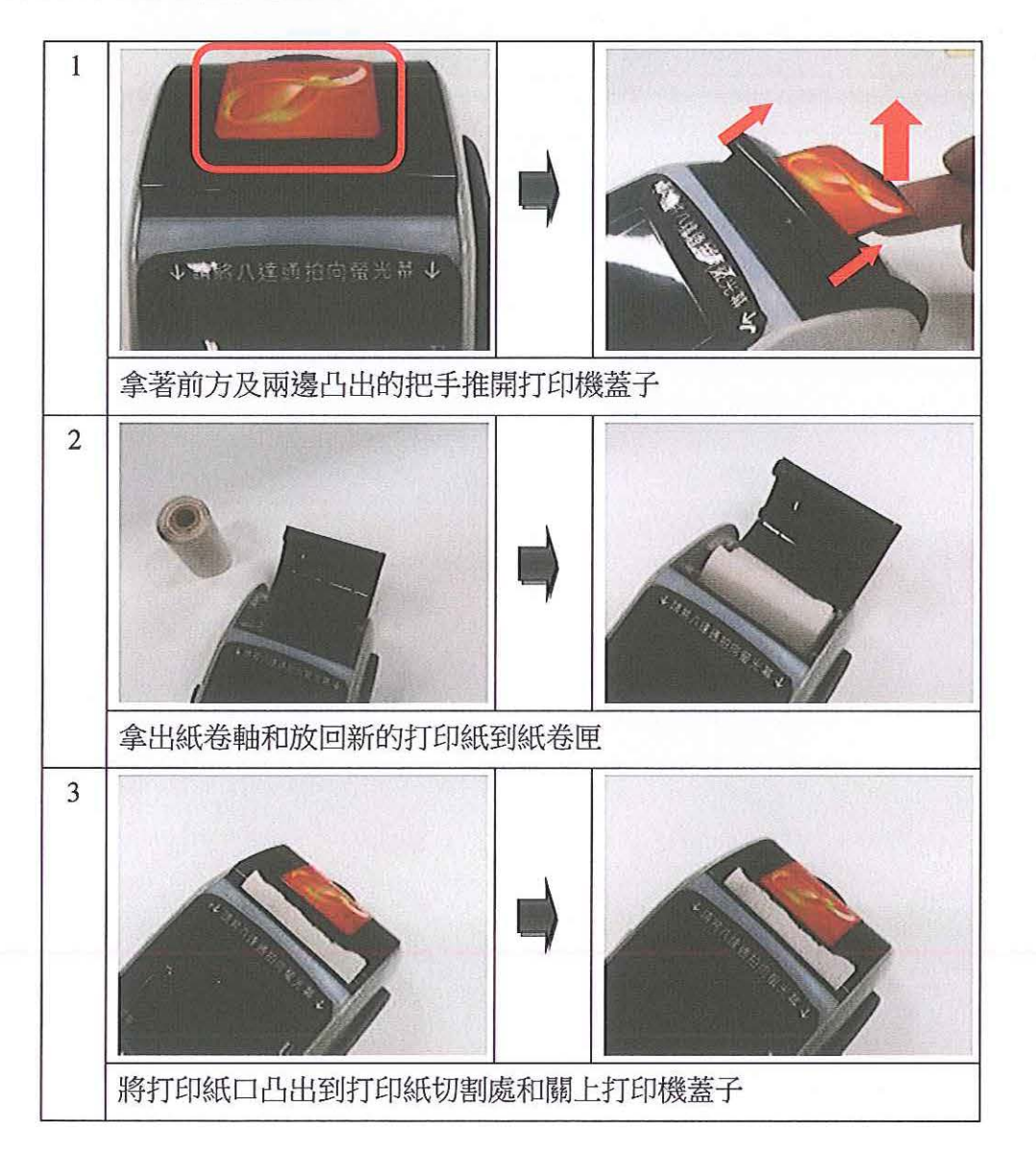

## 8. 常見問題

以下為有機會發生之問題及建議之處理方法

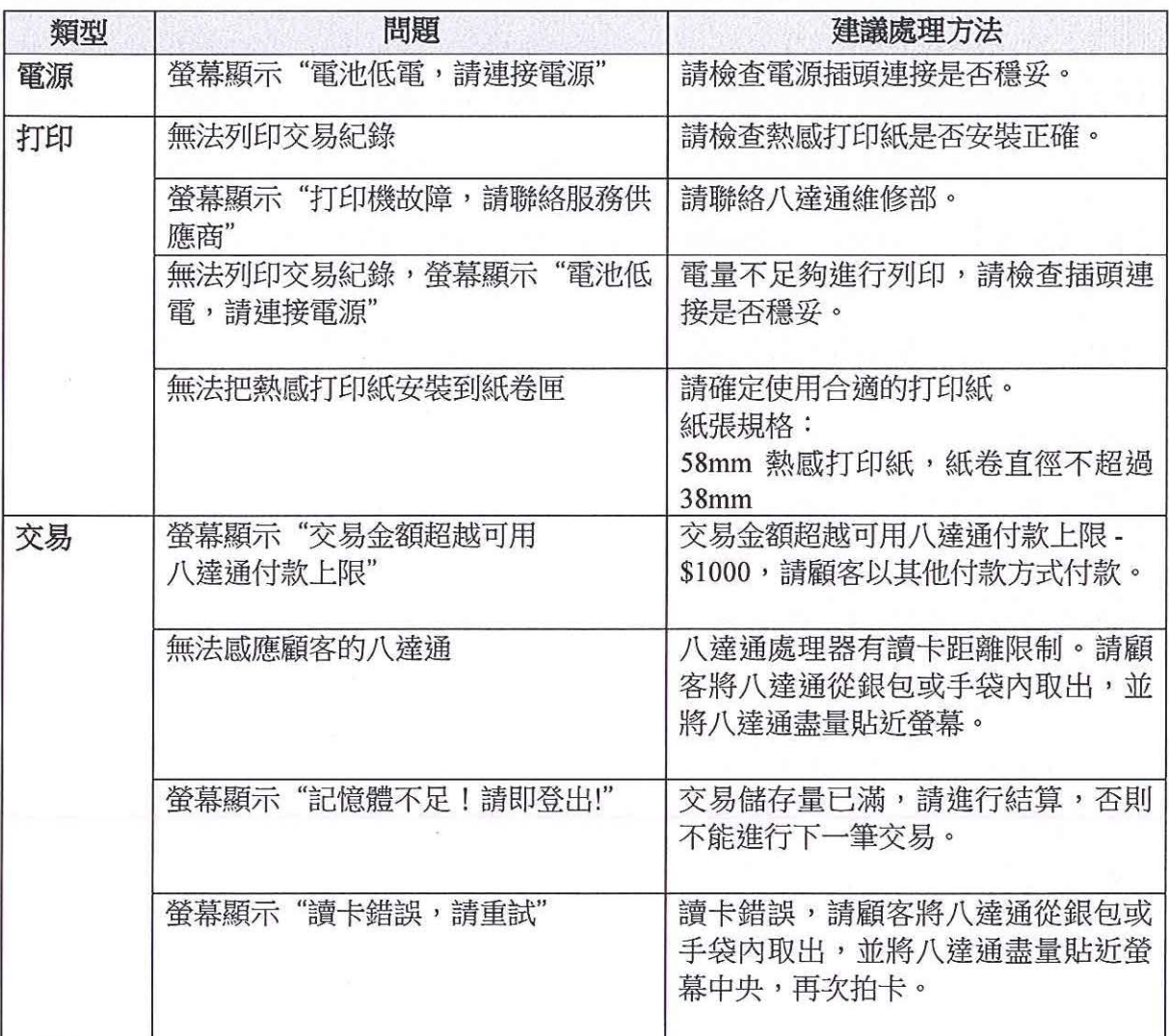

 $\overline{\Sigma}$ 

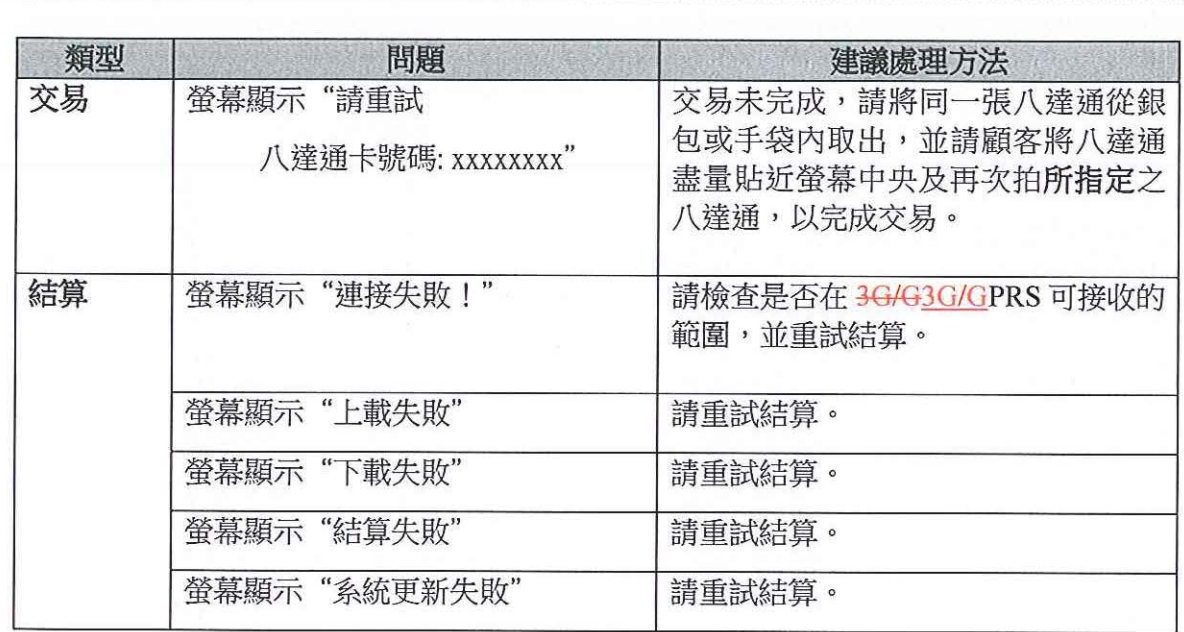